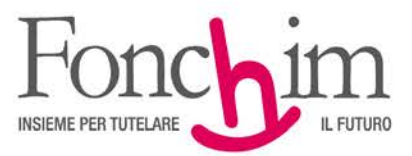

## **CIRCOLARE N. 1/ agosto 2019**

Alle Aziende associate – loro sedi

c.a. Ufficio Amministrazione del Personale c.a. R.S.U. interne

Milano, 30 agosto 2019

## **OGGETTO: CARICAMENTO ON LINE DELLE RICHIESTE DI ANTICIPAZIONE DEL 30% (SENZA MOTIVAZIONE)**

Da oggi è possibile inviare al Fondo le richieste di "anticipazione del 30% - nessuna motivazione", compilate e sottoscritte come di consueto, caricando i documenti direttamente nel nostro sito internet. Per coloro che non volessero utilizzare lo strumento telematico sarà sempre possibile inviare le suddette richieste di anticipazione per fax o per posta.

Ripercorriamo insieme i semplici passaggi da compiere per caricare i documenti:

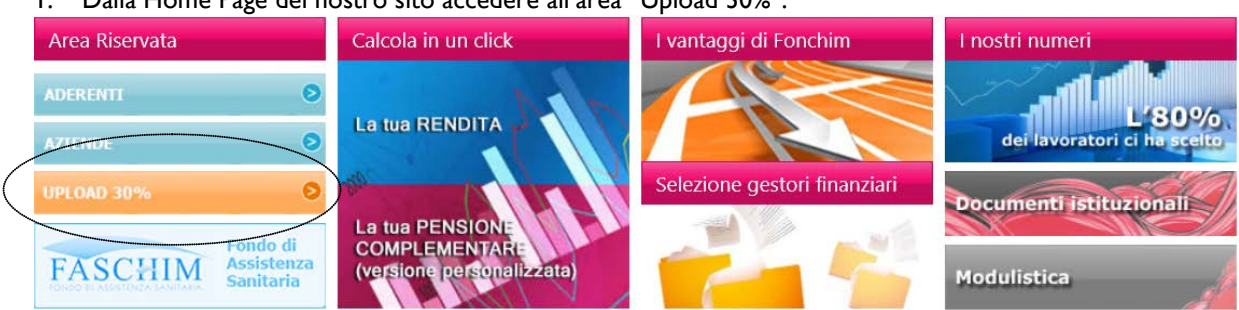

1. Dalla Home Page del nostro sito accedere all'area "Upload 30%":

2. Inserire gli stessi codici utilizzati per accedere all'Area Riservata Aderenti:

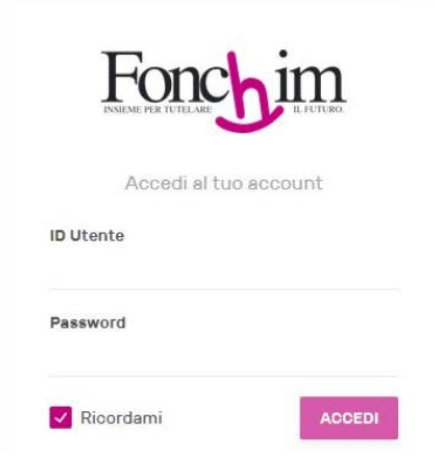

ASSOCIAZIONE FONDO PENSIONE COMPLEMENTARE A CAPITALIZZAZIONE PER I LAVORATORI DELL'INDUSTRIA CHIMICA E FARMACEUTICA E DEI SETTORI AFFINI ISCRITTO ALL'ALBO DEI FONDI PENSIONE CON IL NUMERO 1

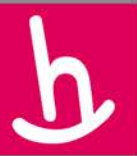

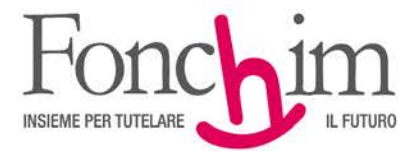

3. Per caricare i documenti è sufficiente trascinare direttamente i file o cliccare su "Aggiungi File" per selezionarli dal proprio computer:

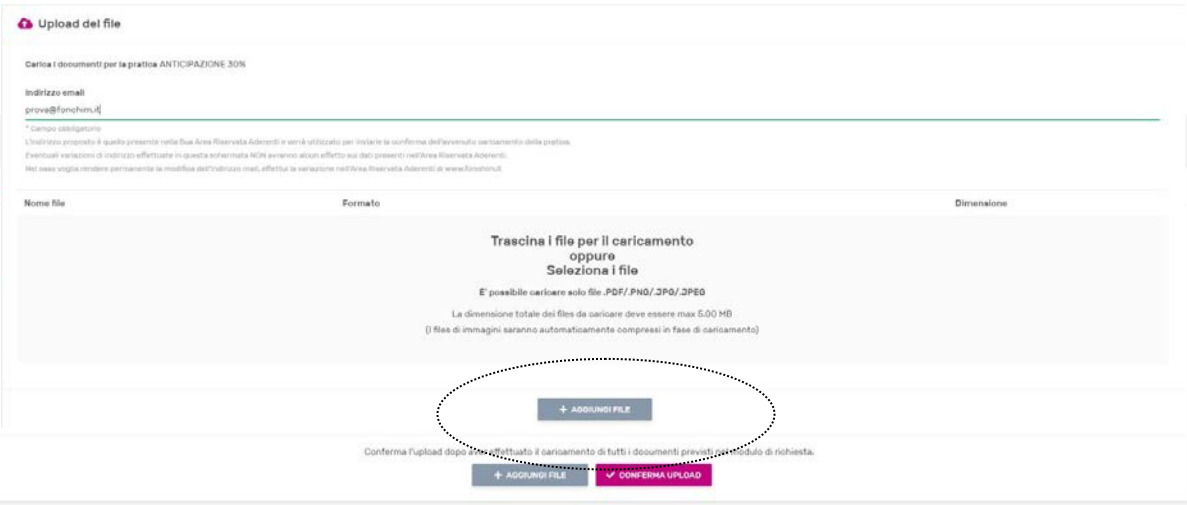

4. Una volta terminato il caricamento di tutti i documenti cliccare su "Conferma Upload"

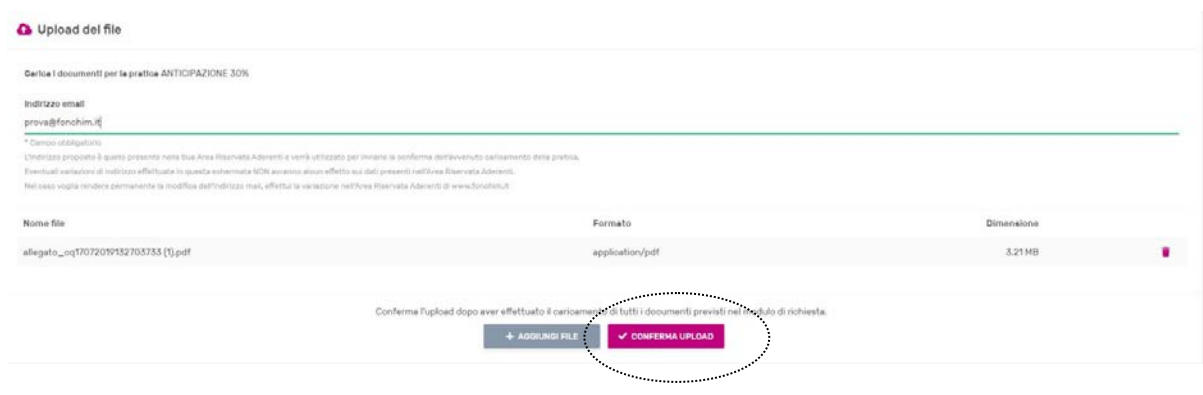

Il procedimento è molto semplice e intuitivo. All'interno delle schermate sono riportate, comunque, tutte le indicazioni utili alla corretta effettuazione delle operazioni. L'Associato riceverà una conferma e-mail a seguito dell'avvenuto caricamento della pratica.

Gli uffici del fondo sono sempre a disposizione per risolvere eventuali dubbi.

Cordiali saluti.

FONCHIM f.to Il Presidente Giacomo Berni

ASSOCIAZIONE FONDO PENSIONE COMPLEMENTARE A CAPITALIZZAZIONE PER I LAVORATORI DELL'INDUSTRIA CHIMICA E FARMACEUTICA E DEI SETTORI AFFINI ISCRITTO ALL'ALBO DEI FONDI PENSIONE CON IL NUMERO 1